## **ASUS AP2000, AP2500, AP3000 Servers SCSI Backplane Settings**

**IMPORTANT:** The User's Manual contains important notes. You may use this diagram for reference purposes only after reading the User's Manual completely.

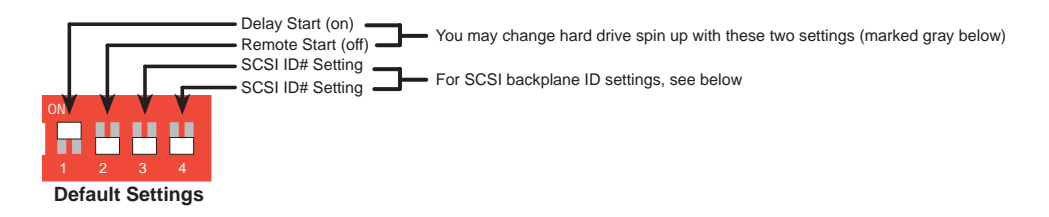

ON

ON

## **Three Tray Model SCSI ID Settings**

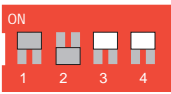

ON

ON

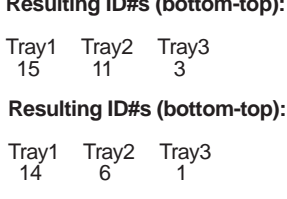

**Resulting ID#s (bottom-top):**

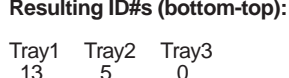

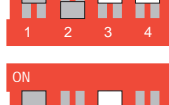

## **Five Tray Model SCSI ID Settings**

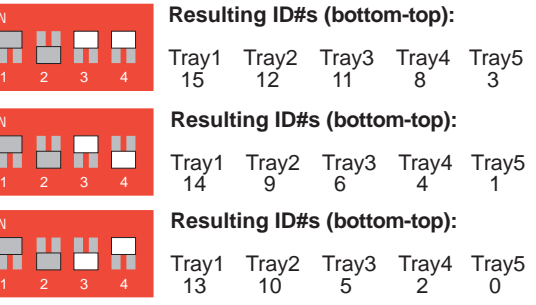

**E375**